## **AVVERTENZE PER LA COMPILAZIONE**

## **Prima di iniziare leggere attentamente queste indicazioni.**

La busta contiene:

- il modulo anagrafica da compilare con i propri dati
- il questionario
- due copie del modulo risposte.
- una busta con finestra in cui inserire il modulo risposta valido ai fini dell'esame.

## **OGNI QUESTIONARIO E' UNIVOCO, COSI' COME I MODULI RISPOSTE.**

I moduli forniti con la prova sono due; la seconda copia può essere utilizzata nel caso in cui si commettano errori di compilazione o si danneggi la prima copia.

Al termine della prova **entrambe le copie del Modulo risposte** dovranno essere consegnate alla Commissione.

**MODULO DESTINATO ALLA CORREZIONE** - Sul retro dovranno essere indicate le preferenze relative agli Atenei scelti. Dovrà essere inserito nella busta e **NON DEVE ASSOLUTAMENTE ESSERE PIEGATO,** uno dei codici a barre del modulo deve essere visibile attraverso la finestrella. Per la compilazione è necessario utilizzare esclusivamente **una penna a sfera nera**

## **MODULO NON UTILIZZATO O COMPILATO IN MANIERA**

**ERRATA** - dovrà essere annullato e consegnato alla commissione separatamente dalla busta. Per annullare il modulo basterà cancellare il codice a barre inferiore e tracciare una croce sul foglio (vedi esempio in figura).

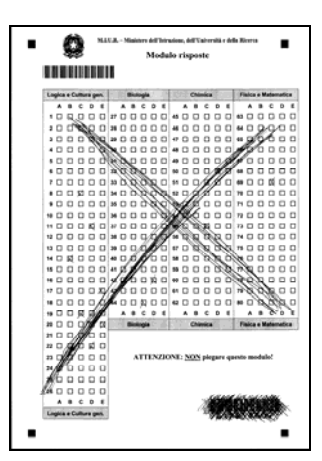

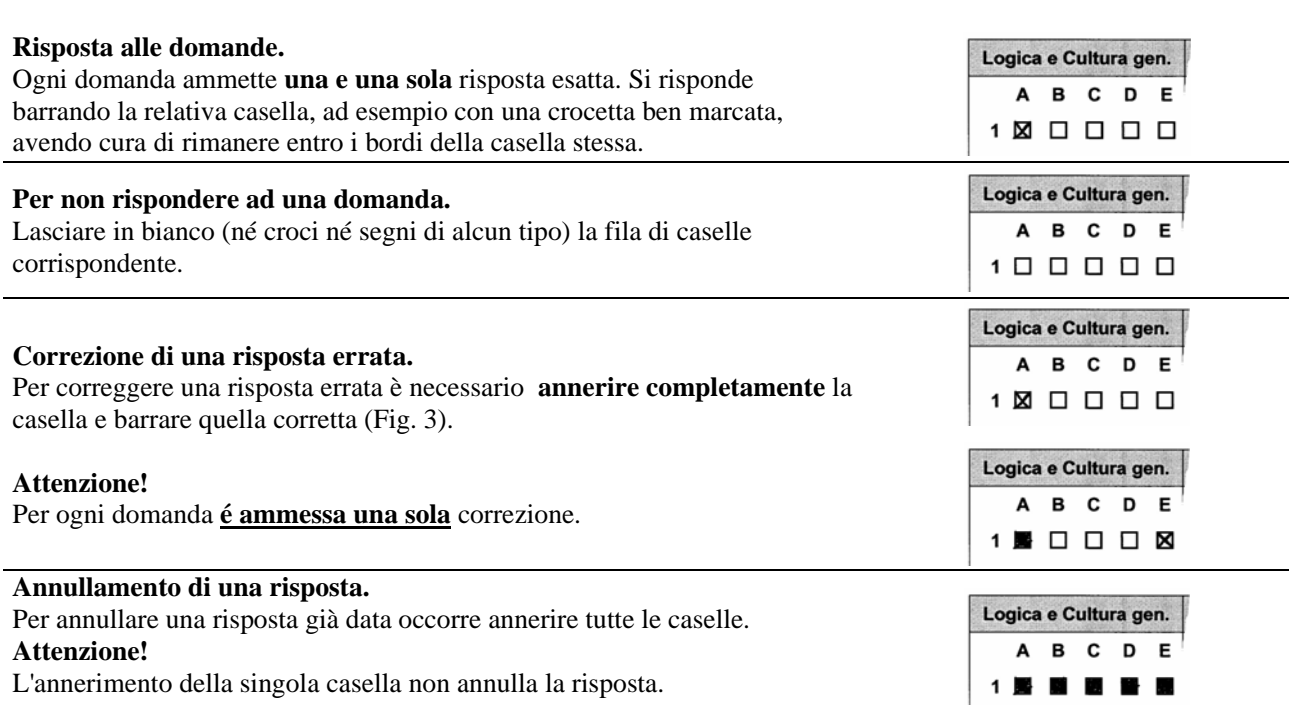

\_\_\_\_\_\_\_\_\_\_\_\_\_\_\_\_\_\_\_\_\_\_\_\_\_\_\_\_\_\_\_\_\_\_\_\_\_\_\_\_\_\_\_\_\_\_\_\_\_\_\_\_\_\_\_\_\_\_\_\_\_\_\_\_\_\_\_\_\_\_\_\_\_

**N.B.**: Il sistema di correzione automatica equipara ogni caso non contemplato a "**nessuna risposta**".